## **ISLEVER**

# C2180-379

IBM WebSphere Integration Developer V6.2 Solution Development

DEMO

### https://www.islever.com/c2180-379.html https://www.islever.com/ibm.html

For the most up-to-date exam questions and materials, we recommend visiting our website, where you can access the latest content and resources.

#### **QUESTION NO: 1**

Refer to the Exhibit.

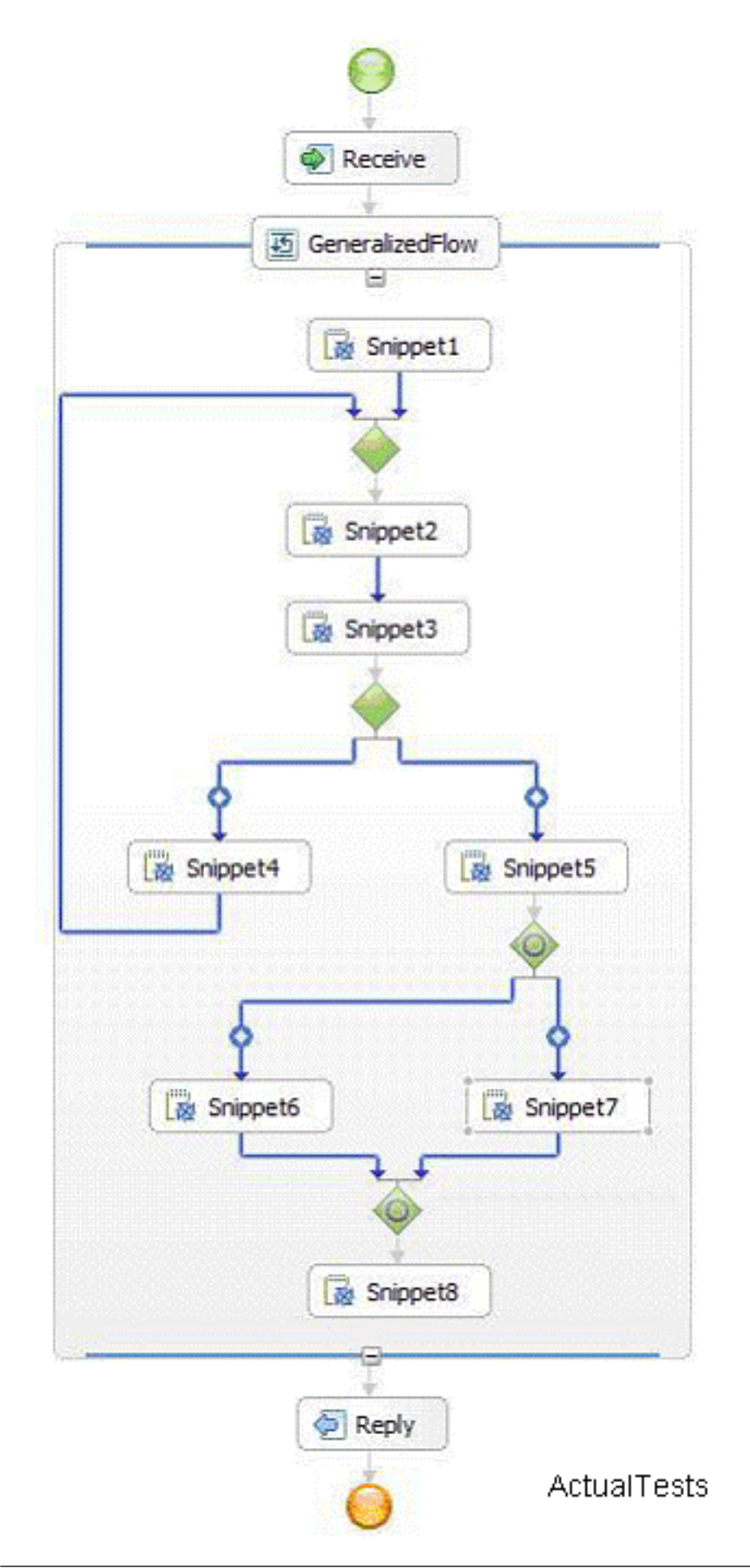

Which statement correctly describes the configuration?

- A. It is not possible for Snippet4 and Snippet 6 to run in parallel.
- B. Snippet6 and Snippet8 can run in parallel.
- C. The business process contains a deadlock.
- D. The process will not compile if it is configured to be short running.

#### **Answer: A**

#### **QUESTION NO: 2**

An integration developer has been given the task of training a group of new developers who have no experience with WebSphere Integration Developer. Which statements are most likely to be included in the training presentation introducing human task and their usage in WebSphere Integration Developer?

- A. Stand-alone tasks are invoked as a service and can invoke other services.
- B. Stand-alone tasks do not have direct access to process-related information.
- C. Inline human tasks are SCA component activity.
- D. Inline human tasks can not be used to create human task for process administration.
- E. Inline tasks can not be used to apply permissions to BPEL activities like invoke, receive etc.

#### **Answer: A,B**

#### **QUESTION NO: 3**

A solution developer is planning the design of a web based music catalog that allows users to listen to music via an online streaming feature, or to purchase individual selections for download. What approach would the solution developer take when organizing the work in WebSphere Integration Developer in order to maximize the reuse potential of the solution?

A. Place the streaming logic in one module and the download logic in a separate module, then place the common interface files in a library.

B. Place the streaming logic and the download logic in the same integration solution, then place the interface files in separate libraries.

C. Use two libraries to keep the interfaces of both services separate, then place the application logic of both services into a single module.

D. Use a single integration solution to store and deploy the entire application, then separate the backend logic into separate modules.

#### **Answer: A**

#### **QUESTION NO: 4**

Which activities require usage of a long-running process?

- A. Wait
- B. Receive Choice
- C. Collaboration Scope
- D. Asynchronous invocation
- E. More than one Receive or Receive Choice activity.

**Answer: A,E**

#### **QUESTION NO: 5**

An integration solution includes a business process which needs to invoke a business service. This service is going to be replaced in a certain known date and time, when a new third party provider will take ownership of it, honoring a three year contract which starts right at that date. Old and new services do not differ in terms of their interface.

What is the best way to implement the business process binding to the services?

A. Configure and invoke a Selector for switching services at the specific date and time.

B. Configure and invoke Selector for switching services at the specific date and time, using a mediation for request routing.

C. Develop and invoke a mediation which routes to the old or new service depending on the request time.

D. Develop and invoke a mediation which routes the request to a Selector, which must be configured for switching services at the specific date and time.

#### **Answer: A**

#### **QUESTION NO: 6**

An integration solution includes a business process which needs to poll an FTP server for detecting a specific CSV file creation. As the file gets created, it must be parsed and its data must be stored in a Business Object. This Business Object is then processed in the Business Process according to the process logic.

How would the integration developer most effectively implement this?

A. Use the FTP Adapter in a mediation and XSLT primitives to convert the CSV file to a Business Object.